## ขั้นตอนการส่ง**แบนเนอร์ประชาสัมพันธ์**บนเว็บไซด์มหาวิทยาลัย

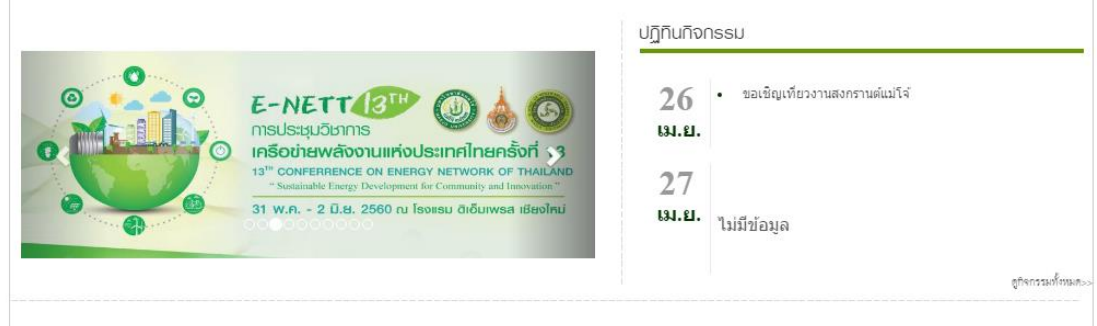

## **กรณีมีอาร์ตเวิร์ค**

- 1. อาร์ตเวิร์คต้องมีขนาด **1819 x 718 px**
- 2. รายละเอียดเพิ่มเติม : เนื้อหากำหนดการ (pdf) / ลิงก์เว็บไซด์ / สอบถามเพิ่มเติม
- 3. ส่งอาร์ตเวิร์ค พร้อมเนื้อหาเพิ่มเติม มาในกล่องงานประชาสัมพันธ์
- 4. แบนเนอร์ได้รับการอนุมัติ
- 5. เผยแพร่ลงเว็บไซด์มหาวิทยาลัย พร้อมลิงก์รายละเอียดเพิ่มเติม

## **กรณีไม่มีอาร์ตเวิร์ค**

- 1. เนื้อหาเพิ่มเติม : เนื้อหากำหนดการ (pdf) / ลิงก์เว็บไซด์ / สอบถามเพิ่มเติม
- 2. ส่งอาร์ตเวิร์ค พร้อมเนื้อหาเพิ่มเติม มาในกล่องงานประชาสัมพันธ์
- 3. ทางประชาสัมพันธ์ออกแบบแบนเนอร์ตามเนื้อหา
- 4. แบนเนอร์ได้รับการอนุมัติ
- 5. เผยแพร่ลงเว็บไซด์มหาวิทยาลัย พร้อมลิงก์รายละเอียดเพิ่มเติม